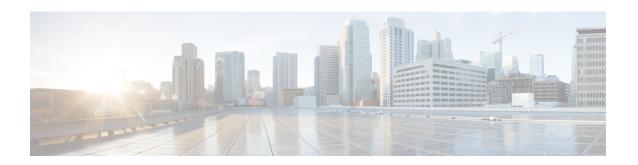

## **New and Changed Information**

See the Workflow document to refer the other guides of NCS 1002.

This table summarizes new and changed information for configuration guide for Release 6.5.2, and lists where the features are documented.

Table 1: New and Changed Features - R6.5.2

| Feature                             | Description                                                                                                    | Where Documented                                  |
|-------------------------------------|----------------------------------------------------------------------------------------------------|---------------------------------------------------|
| Event-Driven Telemetry Enhancements | Event-driven telemetry is supported for alarms and state transition of ports/interfaces for both Open Config based models and native models. New alarm is generated or an existing alarm is cleared, whenever an alarm changes. Event-driven telemetry will send information only about the new alarm generated or an existing alarm that is cleared. | Event-driven Telemetry for Terminal-device Models |
| gRPC Network Management Interface   | gRPC Network Management Interface is an interface for a network management system to interact with a network element using yang model, based on gRPC protocol. This allows single client for both configurations and telemetry.                                                                                                    | gRPC Network Management Interface                 |
| Golden ISO                          | Golden ISO is a feature provided to user for building customized ISO using mini ISO, required SMUs and IOS-XR configuration. This feature saves installation effort and time. The system gets ready in a single command and single boot.                                                                                                    | Golden ISO                                        |

This table summarizes new and changed information for configuration guide for Release 6.5.1, and lists where the features are documented.

Table 2: New and Changed Features - R6.5.1

| Feature               | Description                                                                                                    | Where Documented      |
|-----------------------|----------------------------------------------------------------------------------------------------|-----------------------|
| USB Auto Mount        | USB Automount feature allows the user to read from or write files and folders onto the USB device. The user can mount and unmount the USB device both in sysadmin-vm and XR. The mounted USB device can be accessed as disk2: file system.                                                             | USB Automount         |
| QSFP to SFP Adaptor   | The SFP+ optical modules can be inserted in the QSFP+ client ports (where break out is supported) using the QSA-SFP adapter. This allows the 10G QSFP+ ports to carry traffic on a single lane (Lane 1). All the features applicable to 10G client mode are supported when a QSA with 10G SFP is used. | SFP+ Support          |
| FPD Automatic Upgrade | FPD automatic upgrade feature upgrades the FPD firmware version of all the components to the latest version along with software activation. After the software upgrade, all the FPD components are in CURRENT status, which can be checked using the <b>show hw-module fpd</b> command.                | FPD Automatic Upgrade |

| Feature                             | Description                                                                                                    | Where Documented         |
|-------------------------------------|----------------------------------------------------------------------------------------------------|--------------------------|
| AINS                                | AINS (Automatic-In-Service) allows the controller to automatically move to automatic-in-service state after the maintenance window is completed. A soak time period is associated with AINS state. The controller automatically moves to In-Service (IS) state after the soak time period is completed.                               | AINS                     |
|                                     | AINS is configured for a specific slice or all the slices. The configuration is applied only to the client ports of the slice.  AINS configuration is supported for all the client bitrates  (10G/40G/100G) across all the supported slice configurations.                                                                            |                          |
| Idle Insertion                      | Idle insertion feature allows the user to hold the propagation of Local Fault, when a fault occurs on the trunk port. This feature can be used on customer deployments to prevent reset of client ports during a PSM switchover. This feature must be enabled for each 100GE client port. Only port based configuration is supported. | Configure IDLE Insertion |
| Enhancements to Slice Configuration | The user can directly change the existing parameters on the configured slice without deleting the slice.                                                                                                    | Configure the Slice      |

**New and Changed Information**